#### Database Systems CSE 414

Lectures 9: Relational Algebra (part 2) and Query Evaluation (Ch. 5.2 & 16.3 (skim 16.3.2))

#### Announcements

- Should have used SQL / Azure now
   let us know if you had any setup problems
- WQ3 is due on Sunday
- HW3 is due one week from Tuesday
- HW1 grades *should* be posted tonight

# Join Summary

- Theta-join:  $\mathbb{R} \bowtie_{\theta} S = \sigma_{\theta}(\mathbb{R} \times S)$ 
  - Join of R and S with a join condition  $\boldsymbol{\theta}$
  - Cross-product followed by selection  $\boldsymbol{\theta}$
- Equijoin:  $\mathbb{R} \bowtie_{\theta} S = \sigma_{\theta}(\mathbb{R} \times S)$ 
  - Join condition  $\boldsymbol{\theta}$  consists only of equalities
- Natural join:  $\mathbb{R} \bowtie \mathbb{S} = \pi_{\mathsf{A}} (\sigma_{\theta}(\mathbb{R} \times \mathbb{S}))$ 
  - Equijoin
  - Equality on **all** fields with same name in R and in S
  - Projection  $\pi_A$  drops all redundant attributes

## So Which Join Is It?

When we write  $R \bowtie S$  we usually mean an equijoin, but we often omit the equality predicate when it is clear from the context

# More Joins

#### Outer join

- Include tuples with no matches in the output
- Use NULL values for missing attributes
- Does not eliminate duplicate columns
- Variants
  - Left outer join
  - Right outer join
  - Full outer join

#### **Outer Join Example**

AnonPatient P

| age | zip   | disease |  |
|-----|-------|---------|--|
| 54  | 98125 | heart   |  |
| 20  | 98120 | flu     |  |
| 33  | 98120 | lung    |  |

#### AnonJob J

| job     | age | zip   |  |
|---------|-----|-------|--|
| lawyer  | 54  | 98125 |  |
| cashier | 20  | 98120 |  |

|    | P.age | P.zip | disease | job     | J.age | J.zip |
|----|-------|-------|---------|---------|-------|-------|
| ⊳J | 54    | 98125 | heart   | lawyer  | 54    | 98125 |
|    | 20    | 98120 | flu     | cashier | 20    | 98120 |
|    | 33    | 98120 | lung    | null    | null  | null  |

### More Examples

Supplier(sno,sname,scity,sstate)
Part(pno,pname,psize,pcolor)
Supply(sno,pno,qty,price)

Name of supplier of parts with size greater than 10  $\pi_{sname}$ (Supplier  $\bowtie$  Supply  $\bowtie(\sigma_{psize>10}$  (Part))

Name of supplier of red parts or parts with size greater than 10  $\pi_{sname}(Supplier \Join Supply \Join (\sigma_{psize>10} (Part) \cup \sigma_{pcolor='red'} (Part)))$ 

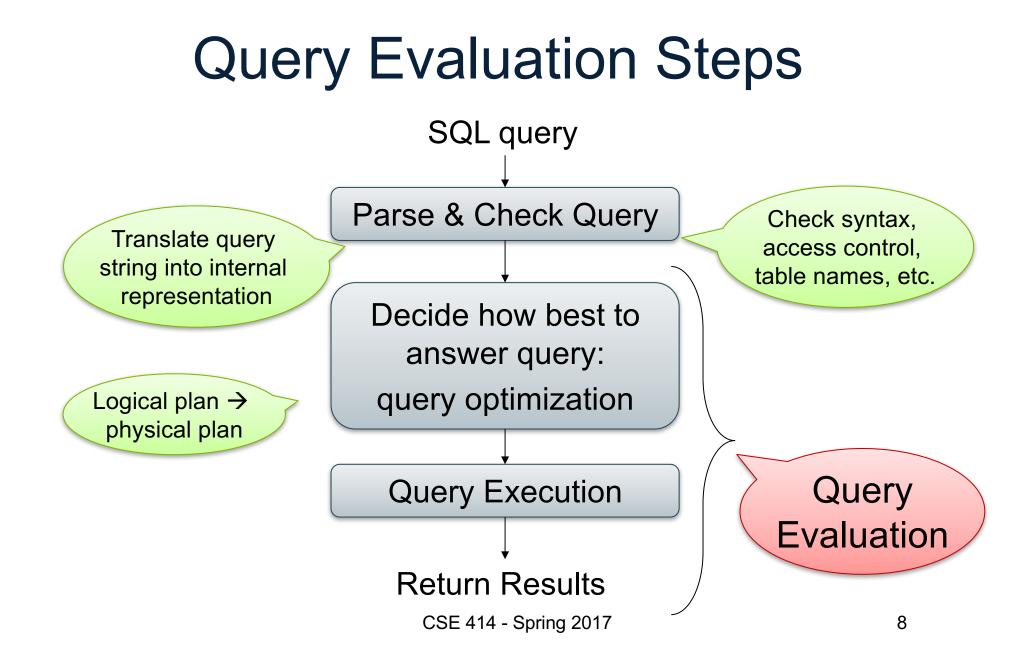

Product(<u>pid</u>, name, price) Purchase(<u>pid</u>, <u>cid</u>, store) Customer(<u>cid</u>, name, city)

#### From SQL to RA

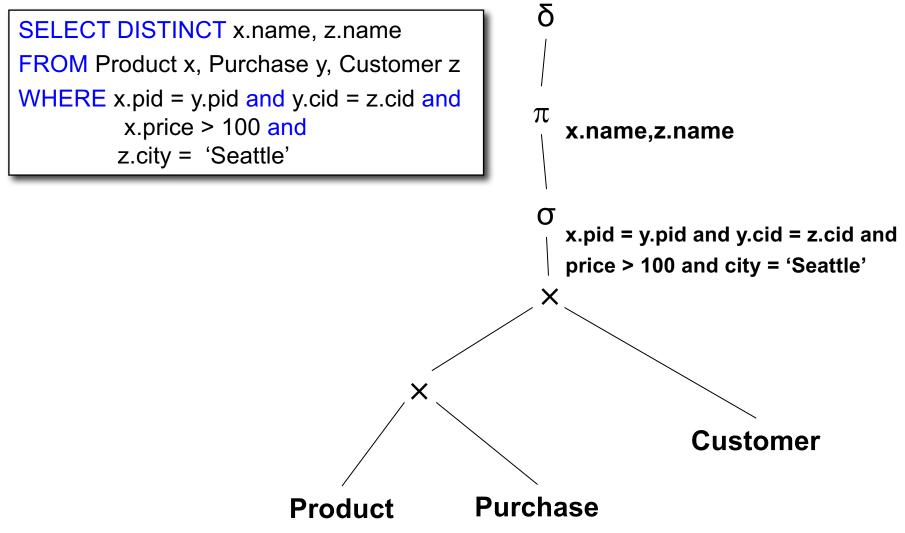

Product(<u>pid</u>, name, price) Purchase(<u>pid</u>, <u>cid</u>, store) Customer(<u>cid</u>, name, city)

#### From SQL to RA

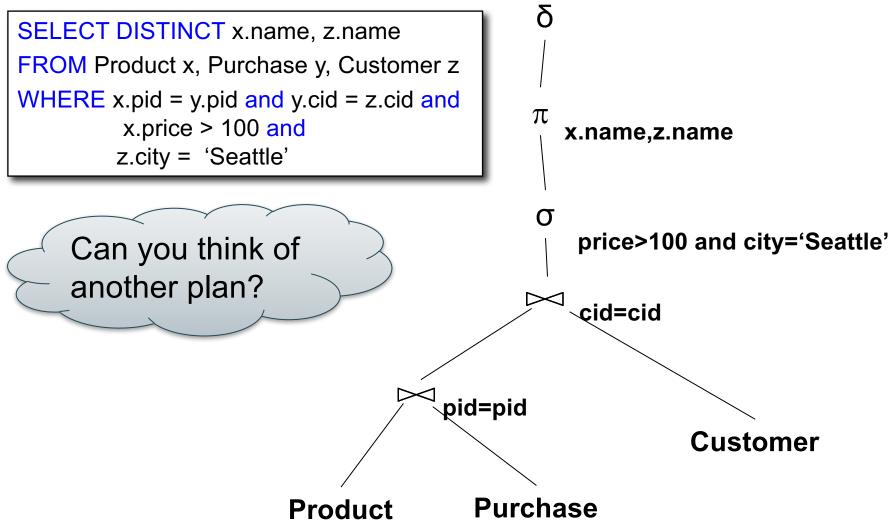

Product(<u>pid</u>, name, price) Purchase(<u>pid</u>, <u>cid</u>, store) Customer(<u>cid</u>, name, city)

#### From SQL to RA

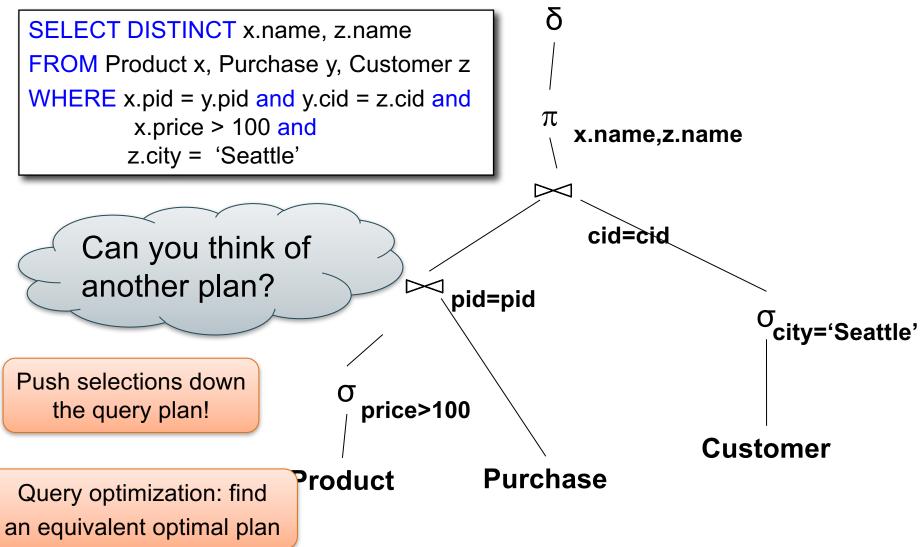

# Extended RA: Operators on Bags

- Duplicate elimination  $\boldsymbol{\delta}$
- Grouping & aggregation  $\gamma$
- Sorting  $\tau$

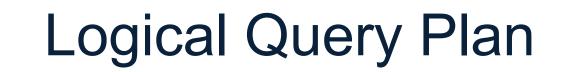

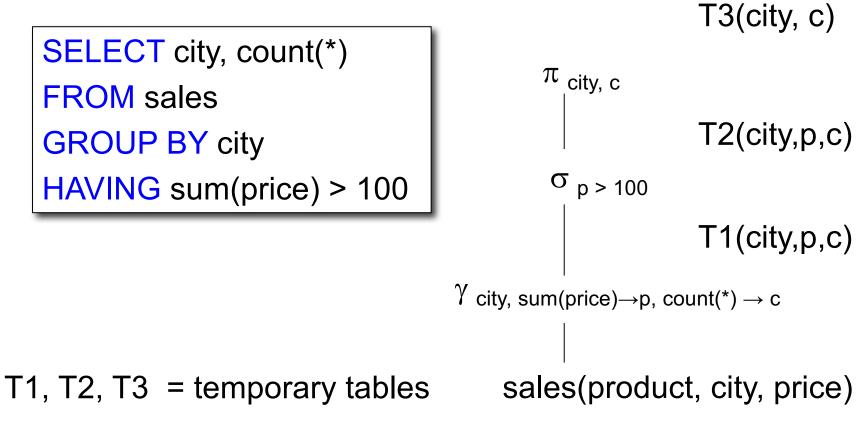

CSE 414 - Spring 2017

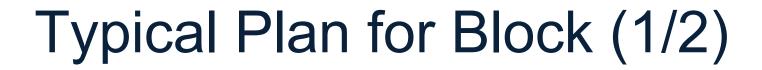

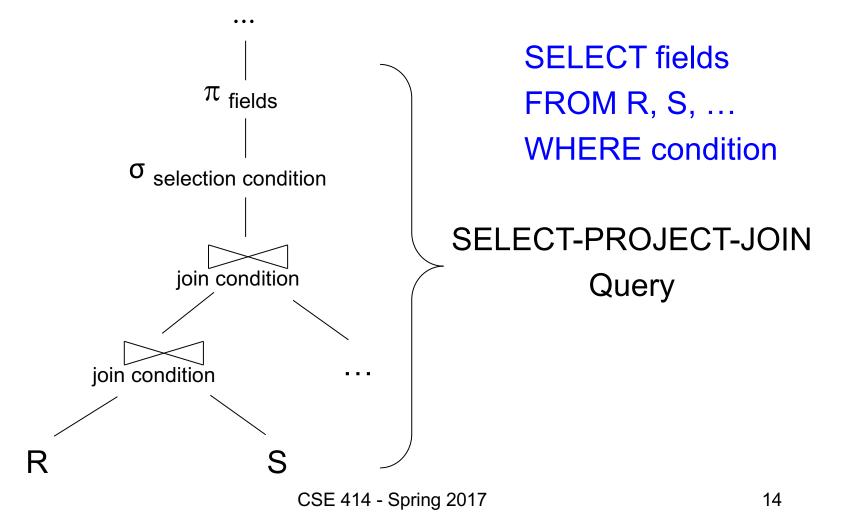

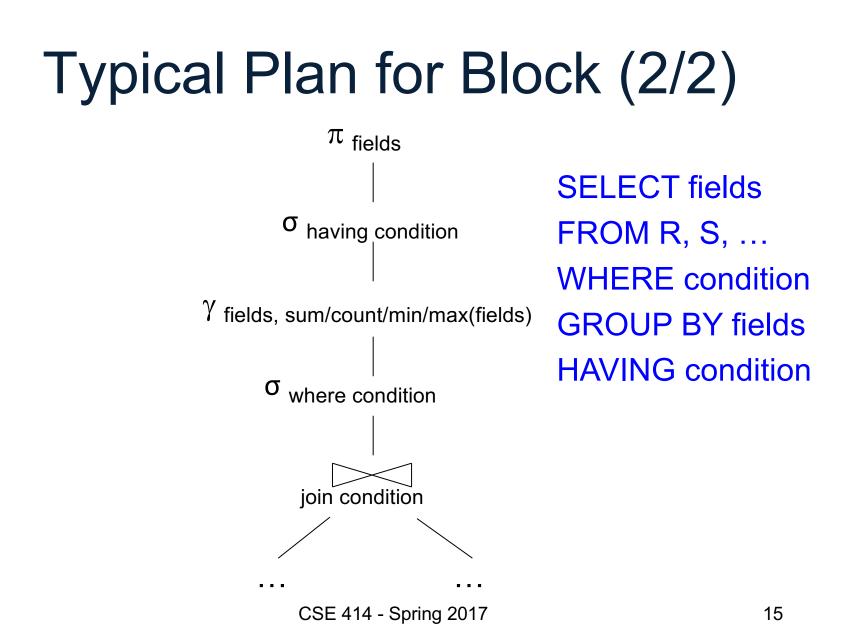

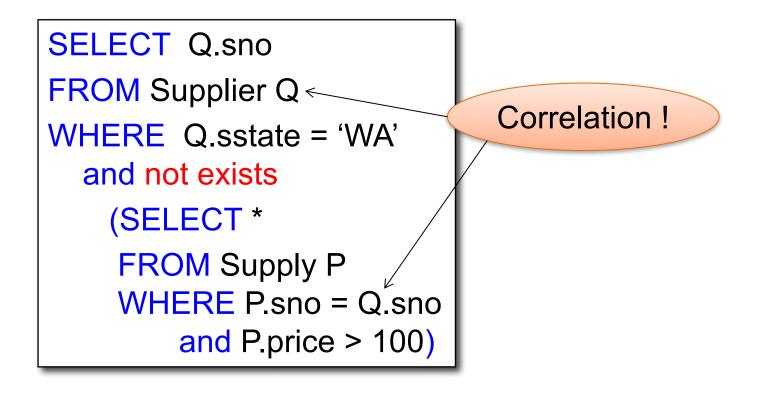

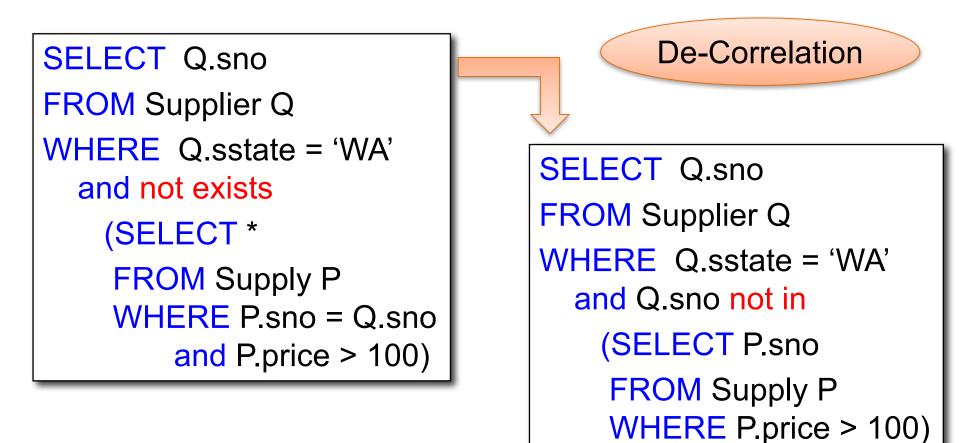

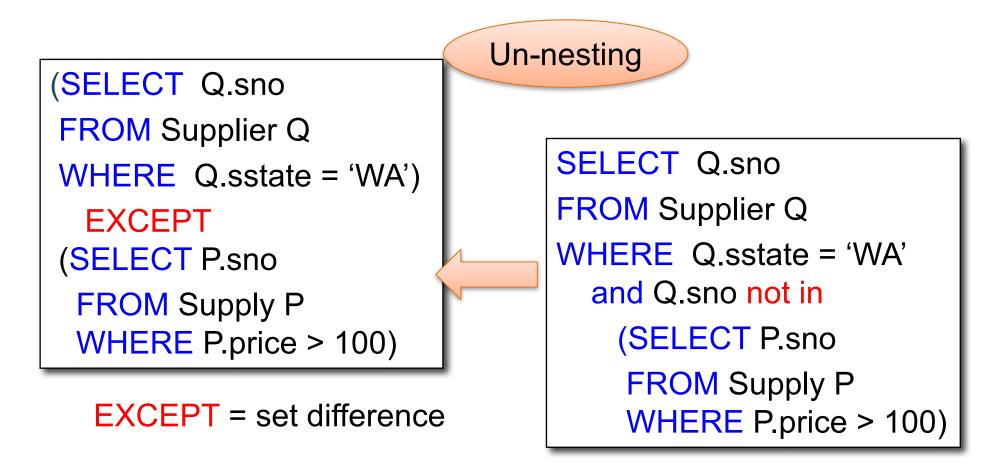

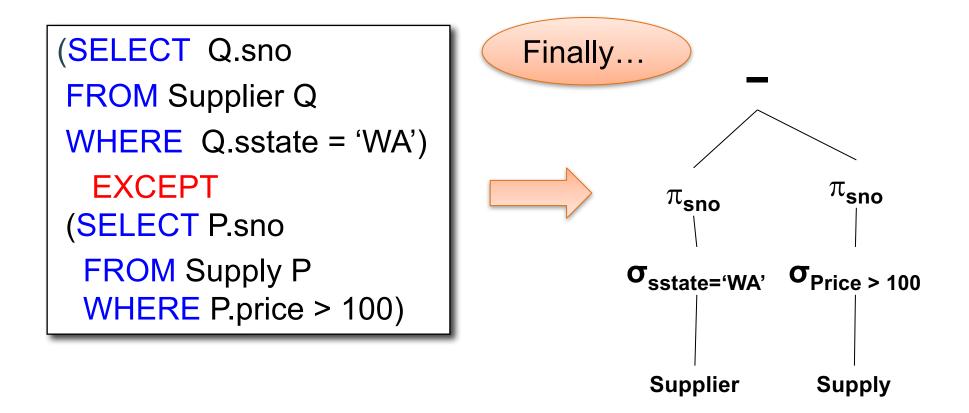

# From Logical Plans to Physical Plans

## **Physical Operators**

Each of the logical operators may have one or more implementations = physical operators

Will discuss several basic physical operators, with a focus on join

Logical operator:

Product(<u>pid</u>, name, price) ⋈<sub>pid=pid</sub> Purchase(<u>pid</u>, <u>cid</u>, store)

Propose three physical operators for the join, assuming the tables are in main memory:

- 1. Nested Loop Join 2. Merge join
- 3. Hash join

O(??) O(??) O(??)

(note that pid is a key)

CSE 414 - Spring 2017

Logical operator:

Product(pid, name, price) ⋈ pid=pid Purchase(pid, cid, store)

Propose three physical operators for the join, assuming the tables are in main memory:

- 1. Nested Loop Join
- 2. Merge join
- 3. Hash join

Logical operator:

Product(pid, name, price) ⋈ pid=pid Purchase(pid, cid, store)

Propose three physical operators for the join, assuming the tables are in main memory:

- 1. Nested Loop Join
- 2. Merge join
- 3. Hash join

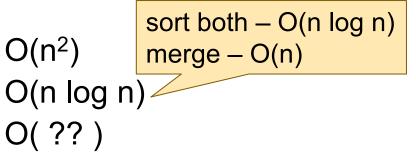

Logical operator:

Product(pid, name, price) ⋈ pid=pid Purchase(pid, cid, store)

Propose three physical operators for the join, assuming the tables are in main memory:

- 1. Nested Loop Join
- 2. Merge join
- 3. Hash join

 $O(n^2)$   $O(n \log n)$  $O(n) \dots O(n^2)$ 

add n to hash – O(n)? lookup n in hash – O(n)?

CSE 414 - Spring 2017

#### BRIEF Review of Hash Tables Separate chaining:

A (naïve) hash function:

 $h(x) = x \mod 10$ 

**Operations:** 

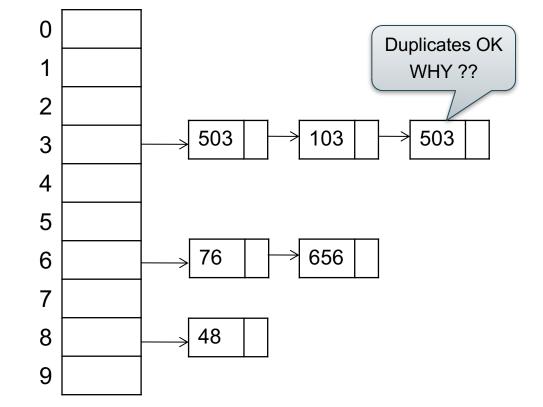

## **BRIEF Review of Hash Tables**

- insert(k, v) = inserts a key k with value v
- Many values for one key
   Hence, duplicate k's are OK
- find(k) = returns the <u>list</u> of all values v associated to the key k

### **Query Evaluation Steps Review**

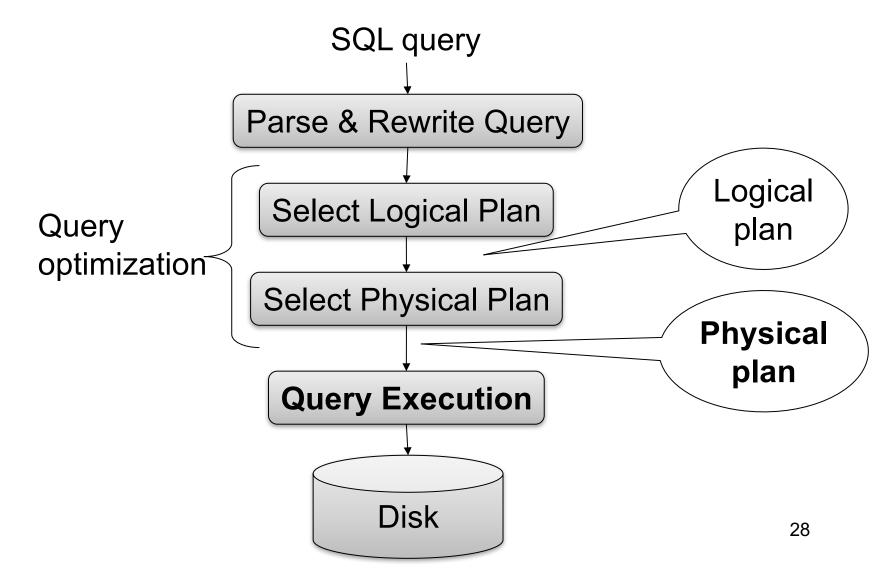

Supplier(<u>sid</u>, sname, scity, sstate) Supply(<u>sid, pno</u>, quantity)

# **Relational Algebra**

```
SELECT sname
FROM Supplier x, Supply y
WHERE x.sid = y.sid
and y.pno = 2
and x.scity = 'Seattle'
and x.sstate = 'WA'
```

Give a relational algebra expression for this query

Supplier(<u>sid</u>, sname, scity, sstate) Supply(<u>sid, pno</u>, quantity)

# **Relational Algebra**

```
SELECT sname
FROM Supplier x, Supply y
WHERE x.sid = y.sid
and y.pno = 2
and x.scity = 'Seattle'
and x.sstate = 'WA'
```

 $\pi_{\text{sname}}(\sigma_{\text{scity='Seattle'} \land \text{sstate='WA'} \land \text{pno=2}}(\text{Supplier} \bowtie_{\text{sid=sid}} \text{Supply}))$ 

Supplier(<u>sid</u>, sname, scity, sstate) Supply(<u>sid</u>, pno, quantity)

### **Relational Algebra**

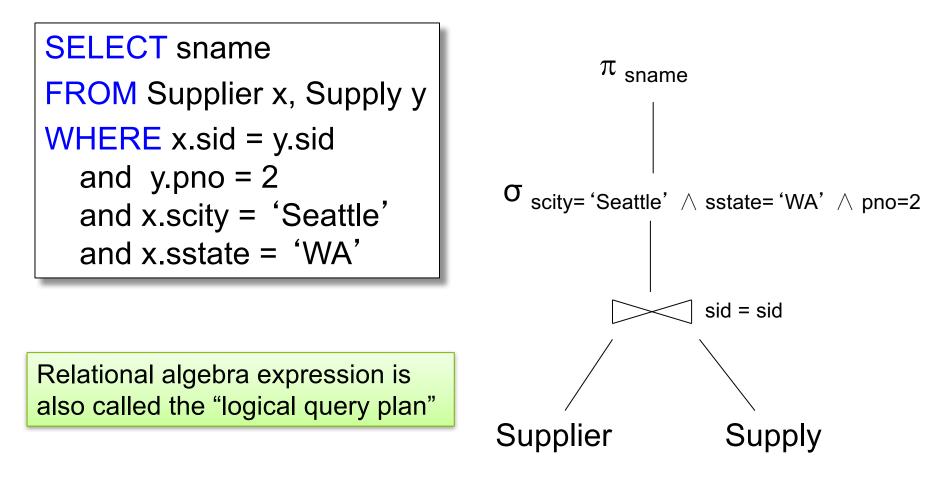

CSE 414 - Spring 2017

Supplier(<u>sid</u>, sname, scity, sstate) Supply(<u>sid</u>, pno, quantity)

# Physical Query Plan 1

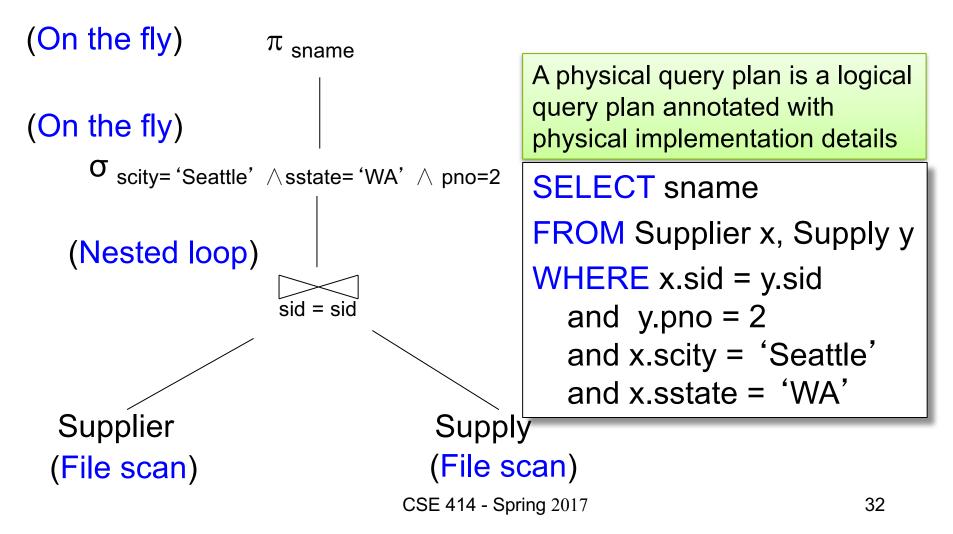

```
Supplier(<u>sid</u>, sname, scity, sstate)
Supply(<u>sid</u>, pno, quantity)
```

## Physical Query Plan 2

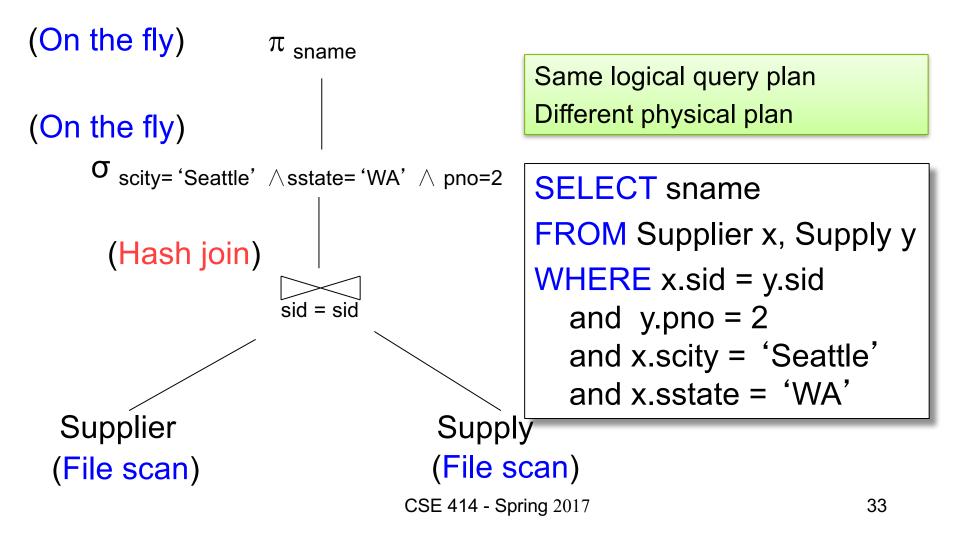

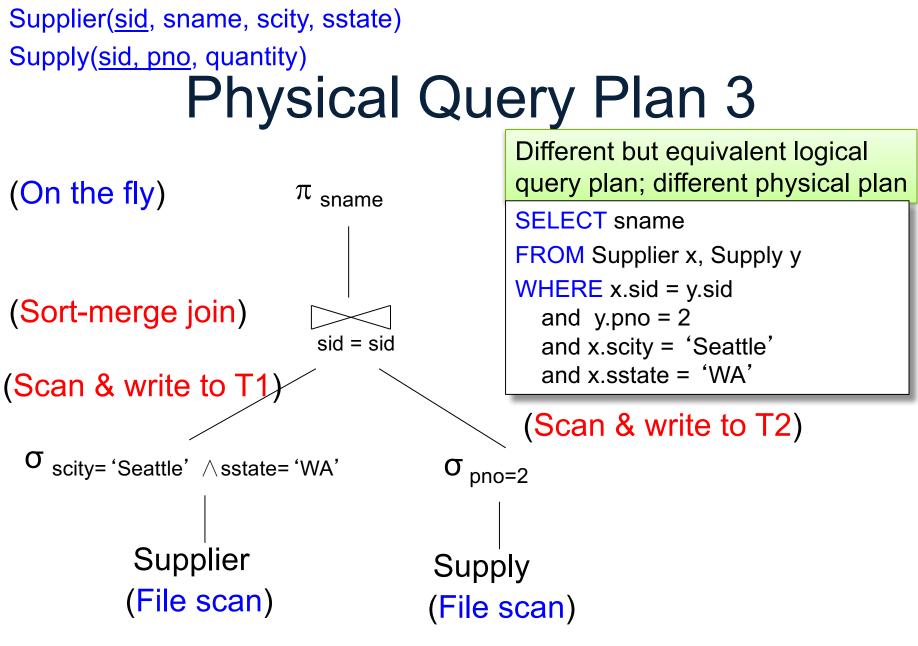

CSE 414 - Spring 2017

# **Query Optimization Problem**

- For each SQL query... many logical plans
- For each logical plan... many physical plans
- How do find a fast physical plan?
  - Will discuss in a few lectures